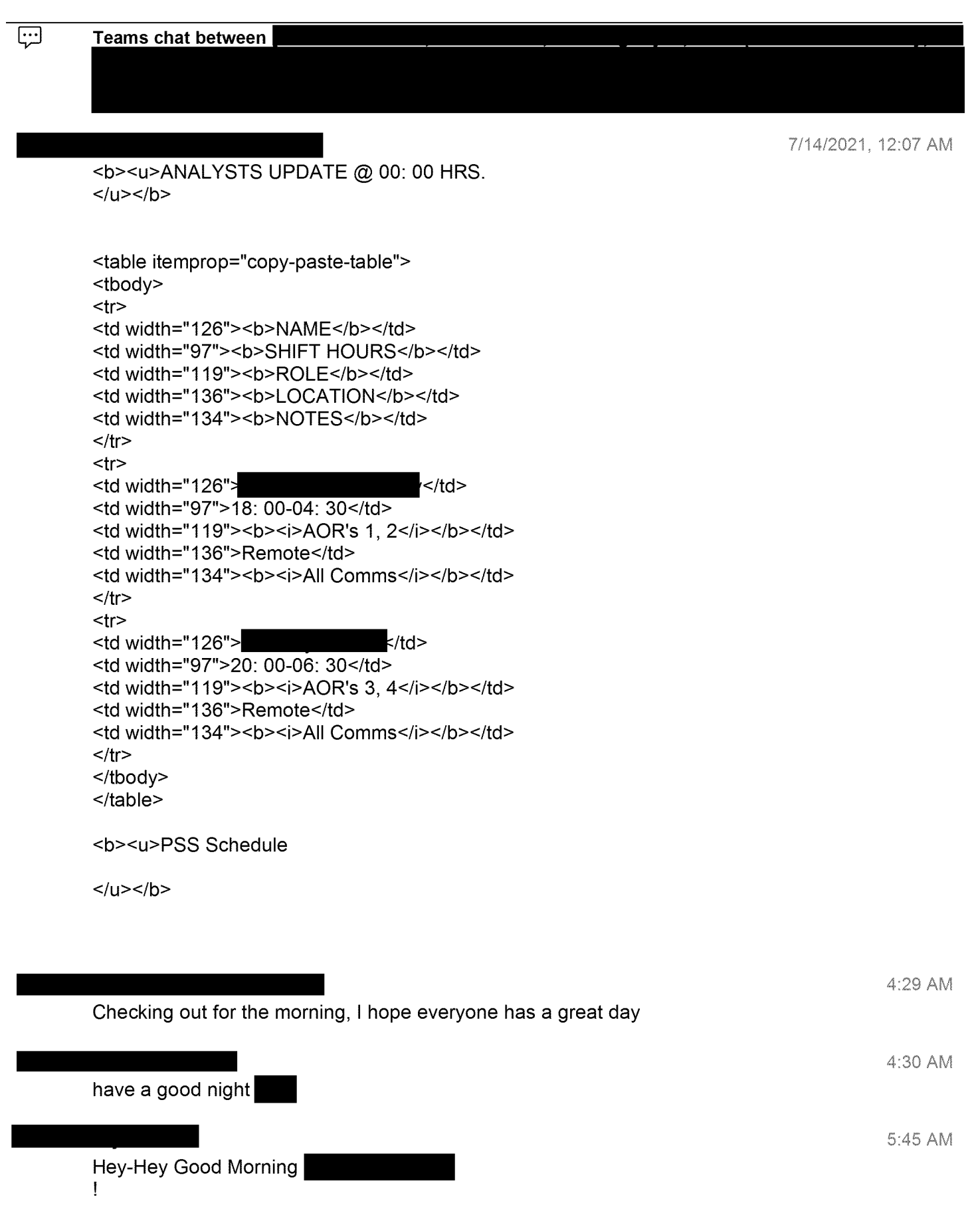

<sup>I</sup> saw a final ePage on the Dixie Fire @ 2 Ac but it appears it may have been a little premature? File sent:  $\circledast$ 

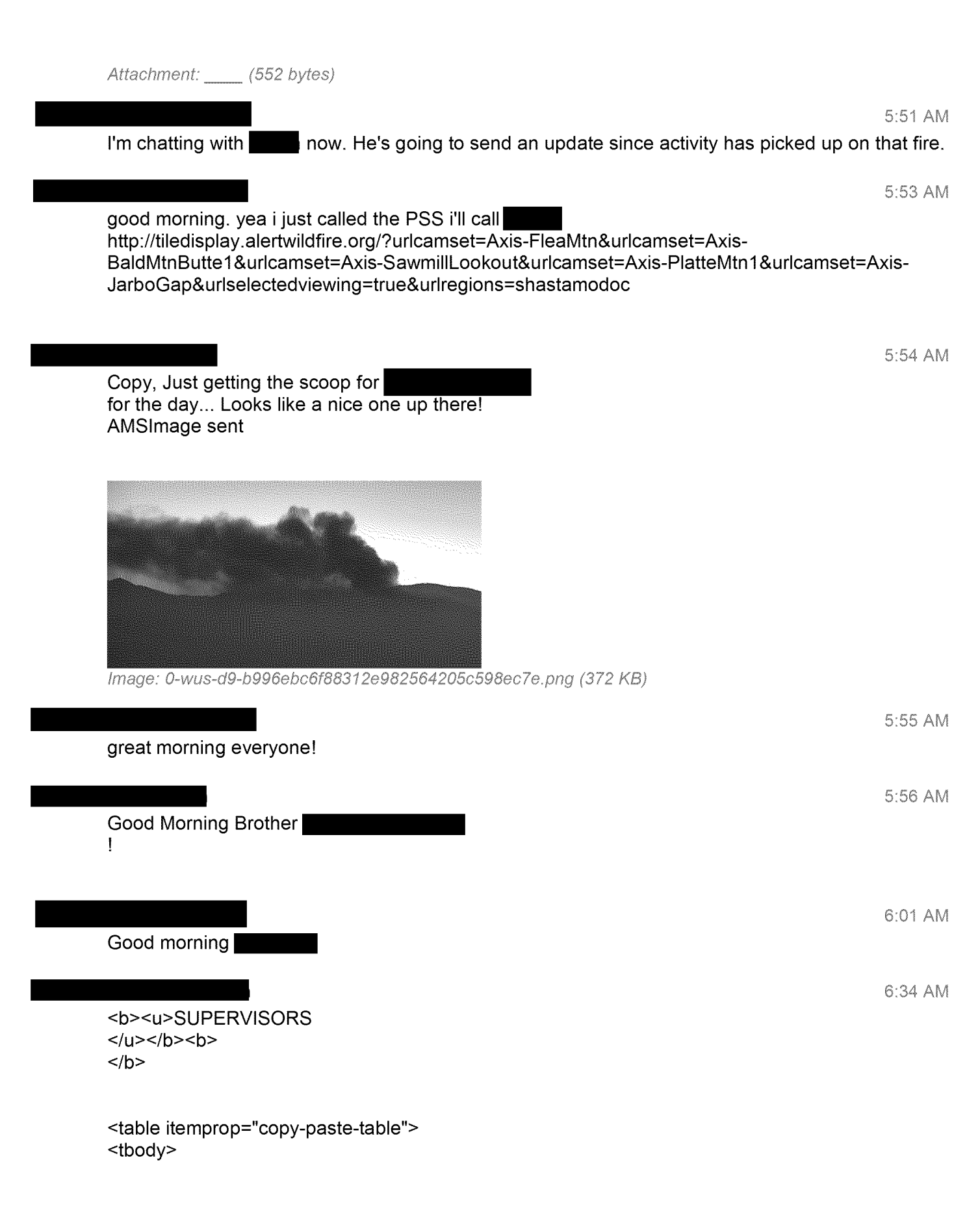

5:47 AM

```
<tr>
<td width="144"><b>NAME</b></td>
<td width="108"><b>SHIFT HOURS</b></td>
<td width="156"><b>ROLE</b></td>
<td width="132"><b>LOCATION</b></td>
<td width="156"><b>NOTES</b></td>
\langle tr \rangle<tr>
<td width="144">\qquad \qquad \qquad \qquad \qquad \qquad \qquad \qquad \qquad \qquad \qquad \qquad \qquad \qquad \qquad \qquad \qquad \qquad \qquad \qquad \qquad \qquad \qquad \qquad \qquad \qquad \qquad \qquad \qquad \qquad \qquad \qquad \qquad \qquad<td width="108">08: 00-17: 00</td>
<td width="] 56">Manager</td>
<td width="132">Remote</td>
<td width=" 156"></td>
\langle tr \rangle<tr>
<td width="144">\leq<td width="108">07: 00-17: 00</td>
<td width="156">Supervisor</td>
<td width=" 132">SRVCC</td>
<td width=" 156"></td>
\langle tr \rangle<tr>
<td width="144">, \leq </td>
<td width="108">09: 00-19: 00</td>
<td width="156">Operations Supervisor</td>
<td width=" 132">Remote</td>
<td width="156"><i>On Call</i></td>
\langle tr \rangle<tr>
<td width="144">\qquad<td width="108">07: 00-17: 00</td>
<td width="156">Supervisor</td>
<td width=" 132">SRVCC</td>
<td width=" 156"></td>
\langle tr \rangle<tr>
<td width="144">\leq<td width="108">09: 00-19: 00</td>
<td width="156">Supervisor</td>
<td width=" 132">Remote</td>
<td width="156"><i>HAWC player for PSPS</i></td>
\langle tr \rangle</tbody>
</table>
<br> <b>b</b></b>
<b><u>ANALYSTS UPDATE @ 06:30 HRS.
</u></b><b><u></u>
</u></b>
<table itemprop="copy-paste-table">
<tbody>
```

```
<tr>
<td width="144"><b>NAME</b></td>
<td width="108"><b>SHIFT HOURS</b></td>
<td width="138"><b>ROLE</b></td>
<td width="150"><b>LOCATION</b></td>
<td width="156"><b>NOTES</b></td>
\langle tr \rangle<tr>
<td width="144">\leq<td width="108">10: 00-20: 30</td>
<td width="138">Expert Analyst</td>
<td width="150">SRVCC</td>
<td width=" 156"></td>
\langle tr \rangle<tr>
<td width="144">\leq<td width="108">08: 00-18: 30</td>
<td width="138">Expert Analyst</td>
<td width=" 150">Remote</td>
<td width=" 156"></td>
</tr><tr>
<td width="144">\leq<td width="108">06: 00-16: 30</td>
<td width="138"><b><i>AOR's 1 / 3</i>></b></td>
<td width=" 150">Remote</td>
<td width="156"><b> <i>Radio#1 / Phone#2</i></b></td>
\langle tr \rangle<tr>
<td width="144">\qquad </td>
<td width="108">06: 00-16: 30</td>
<td width="138"><b><i>AOR's 2 / 4</i>></b></td>
<td width=" 150">Remote</td>
<td width="156"><b> <i>Radio#2 / Phone#1</i></b></td>
\langle tr \rangle<tr>
<td width="144">\leq<td width="108">10: 00-14: 30</td>
<td width="138">Analyst</td>
<td width=" 150">Remote</td>
<td width="156">Out after 14: 30</td>
\langle tr \rangle<tr>
<td width="144">\qquad<td width="108">10: 00-20: 30</td>
<td width="138">Analyst</td>
<td width="150">SRVCC</td>
<td width=" 156"></td>
\langle tr \rangle<tr>
<td width="144">\leq<td width="108">10: 00-20: 30</td>
<td width="138">Analyst</td>
<td width=" 150">Remote</td>
<td width=" 156"></td>
\langle tr \rangle
```

```
<tr>
<td width="144"><br>x/td>
<td width="108">10: 00-20: 30</td>
<td width="138">Analyst</td>
<td width="150">Remote</td>
<td width=" 156"></td>
\langle tr \rangle<tr>
<td width="144">\leq<td width="108">18: 00-04: 30</td>
<td width=" 138">Analyst</td>
<td width="150">Remote</td>
<td width="156">SRVCC-- 12: 00-13: 00</td>
\langle tr \rangle<tr>
<td width="144">\leq<td width="108">18: 00-04: 30</td>
<td width=" 138">Analyst</td>
<td width="150">Remote</td>
<td width="156"></td>
\langle tr \rangle<tr>
<td width="144">\leq<td width="108">20: 00-06: 30</td>
<td width=" 138">Analyst</td>
<td width="150">Remote</td>
<td width="156"></td>
</tr><tr>
<td width="144">\leq<td width="108">20: 00-06: 30</td>
<td width=" 138">Analyst</td>
<td width="150">Remote</td>
<td width="156"></td>
\langle tr \rangle</tbody>
</table>
```

```
<b><u>PSS Schedule</u></b>
```
AMSImage sent

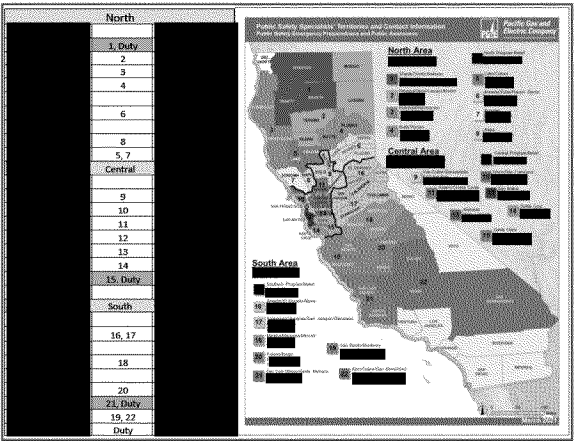

I

Image: 0-wus-d10-800f8bff4a10e2f024b0746974bb7573.png (333 KB)

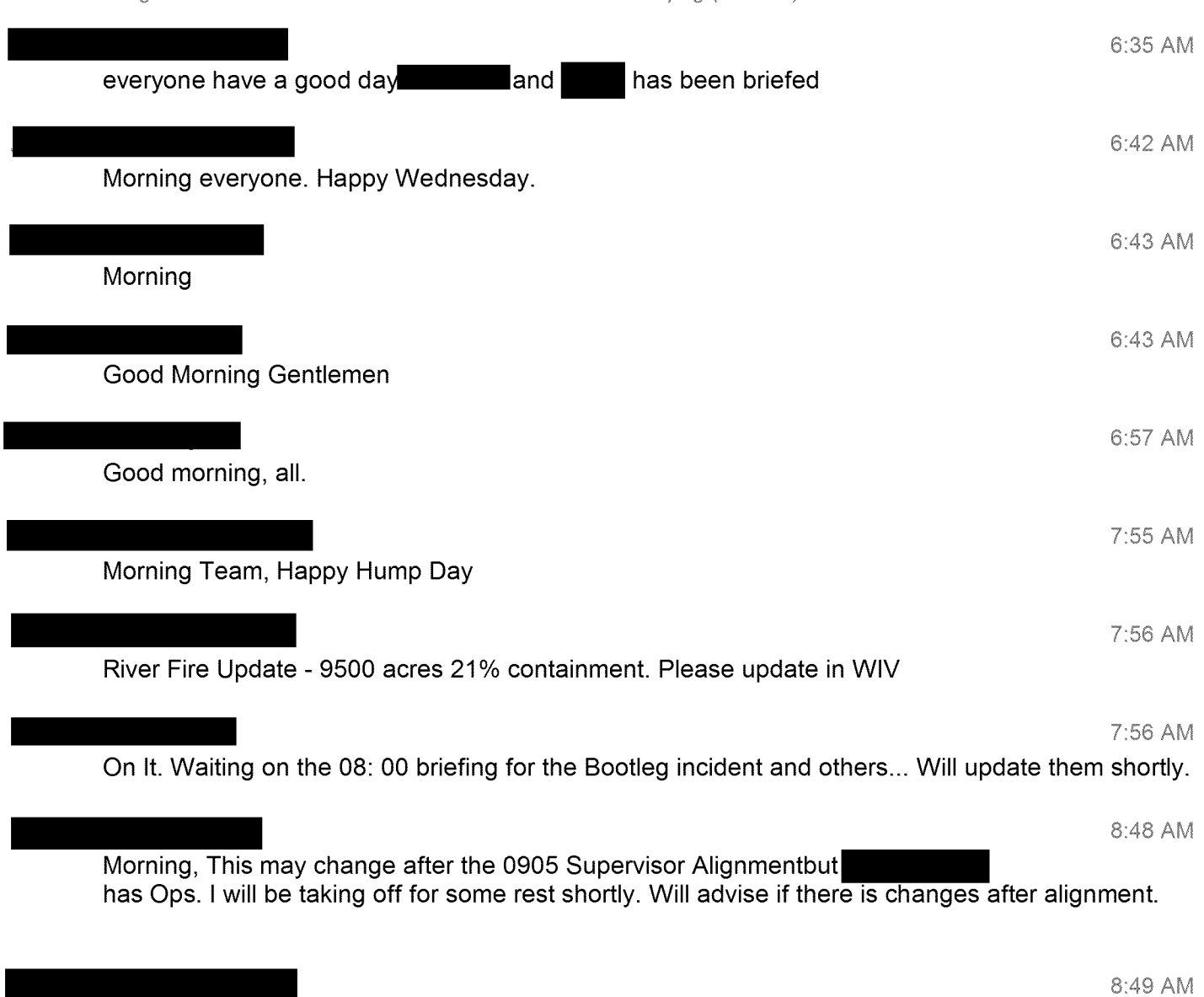

**Good morning** all, <sup>I</sup> will **be supporting the** PSPS TTX **today, reach out if you need anything!**

FYSA: Dixie fire now @ 500 Achttps://www.actionnewsnow.com/content/news/One-acrevegetation-fire--574827231, html

9:17 AM

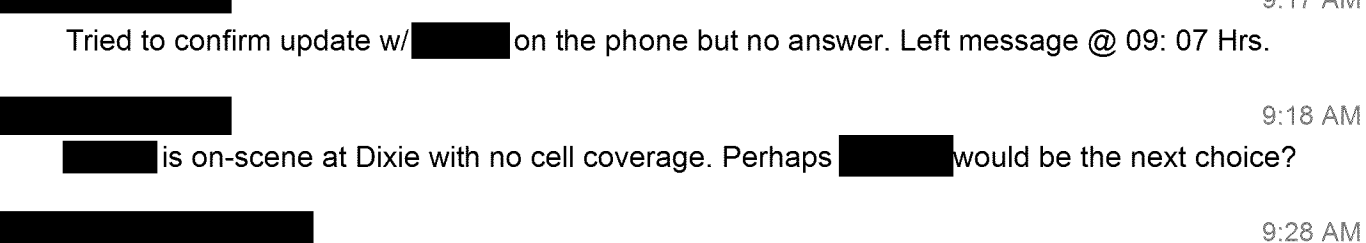

**FYSA -** Twitter is loaded with information surrounding the Dixie incident from multiple media sources stating anywhere from 500 - 900 acres with evacuations mentioned as well. Addiitionally, specific mention is being made via media that Major Powerlines are being thretened AMSImage sent

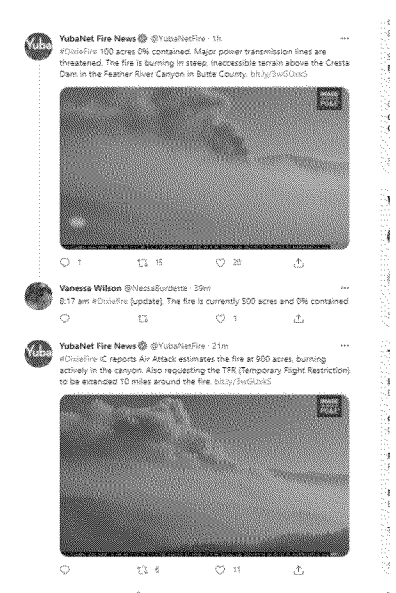

Image: 0-wus-d6-078aac996dfb49e3fe511c081a9b7bf6.png (244 KB)

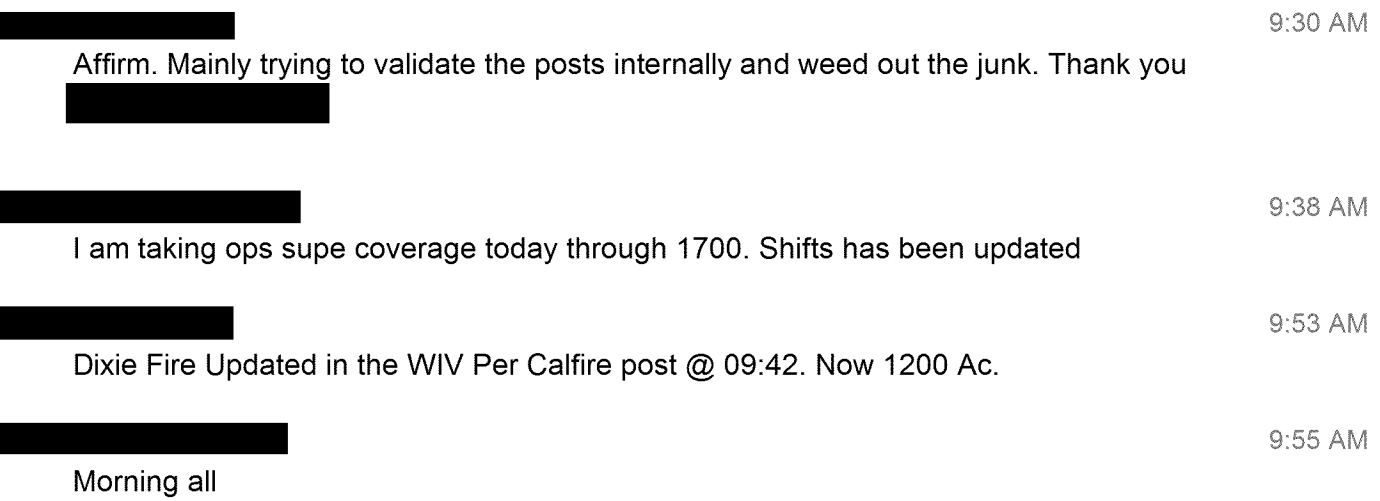

```
9:55 AM
Good morning from San Ramon
                                                                                     9:58 AM
Gooooood morning all
                                                                                  ! 10:00 AM
Team-We have 2 open shifts Saturday which have to be filled. Please request the open shift in
Teams if available.
                                                                                    10:02 AM
<b><u>ANALYSTS UPDATE @ 10:00 HRS.
</u></b><b><u></u>
</u></b>
<table itemprop="copy-paste-table">
<tbody>
<tr>
<td width="144"><b>NAME</b></td>
<td width="108"><b>SHIFT HOURS</b></td>
<td width="138"><b>ROLE</b></td>
<td width="150"><b>LOCATION</b></td>
<td width="156"><b>NOTES</b></td>
\langle tr \rangle<tr>
<td width="144">\vert </td>
<td width="108">10: 00-20: 30</td>
<td width="138">Expert Analyst</td>
<td width="150">SRVCC</td>
<td width=" 156"></td>
\langle tr \rangle<tr>
\lt d width="144">\lt \lt/td>
<td width="108">08: 00-18: 30</td>
<td width="138">Expert Analyst</td>
<td width=" 150">Remote</td>
<td width=" 156"></td>
\langle tr \rangle<tr>
<td width="144">\leq<td width="108">06: 00-16: 30</td>
<td width="138"><b><i>AOR's 1</i></b></td>
<td width=" 150">Remote</td>
<td width="156"><b><i>Radio#1</i></b></td>
</tr><tr>
<td width="144">\leq<td width="108">06: 00-16: 30</td>
<td width="138">Analyst</td>
<td width=" 150">Remote</td>
<td width="156"></td>
\langle tr \rangle<tr>
<td width="144">\leq
```

```
<td width="108">10: 00-14: 30</td>
<td width="138"><b><i>AOR's 3</i></b></td>
<td width=" 150">Remote</td>
<td width="156"><b><i>Phone#2</i></b></td>
\langle tr \rangle<tr><td width="144">\leq<td width="108">10: 00-20: 30</td>
<td width=" 138">Analyst</td>
<td width=" 150">SRVCC</td>
<td width=" 156"></td>
</tr><tr>
< td width="144"> < /td>
<td width="108">10: 00-20: 30</td>
<td width="138"><b><i>AOR's 2</i></b></td>
<td width=" 150">Remote</td>
<td width="156"><b><i>Phone#1</i></b></td>
\langle tr \rangle<tr><td width="144">\overline{\phantom{a}} </td>
<td width="108">10: 00-20: 30</td>
<td width="138"><b><i>AOR's 4</i></b></td>
<td width=" 150">Remote</td>
<td width="156"><b><i>Radio#2</i></b></td>
\langle tr \rangle<tr>
<td width="144">\leq<td width="108">18: 00-04: 30</td>
<td width=" 138">Analyst</td>
<td width=" 150">Remote</td>
<td width="156">SRVCC-- 12: 00-13: 00</td>
\langle tr \rangle<tr>
<d width="144"> </td>
<td width="108">18: 00-04: 30</td>
<td width=" 138">Analyst</td>
<td width=" 150">Remote</td>
<td width=" 156"></td>
\langle tr \rangle<tr>
<td width="144">, \lttd>
<td width="108">20: 00-06: 30</td>
<td width=" 138">Analyst</td>
<td width=" 150">Remote</td>
<td width=" 156"></td>
\langle tr \rangle<tr>
<td width="144">\leq<td width="108">20: 00-06: 30</td>
<td width=" 138">Analyst</td>
<td width="150">Remote</td>
<td width="156"></td>
\langle tr \rangle</tbody>
</table>
```
## <b><u>PSS Schedule</u></b>

## **AMSImage sent**

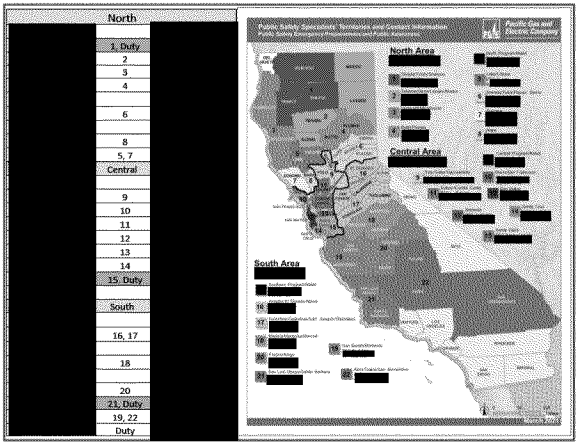

Image: 0-wus-d10-e3ac279f0b0d903964a0b30856fc834e.png (333 KB)

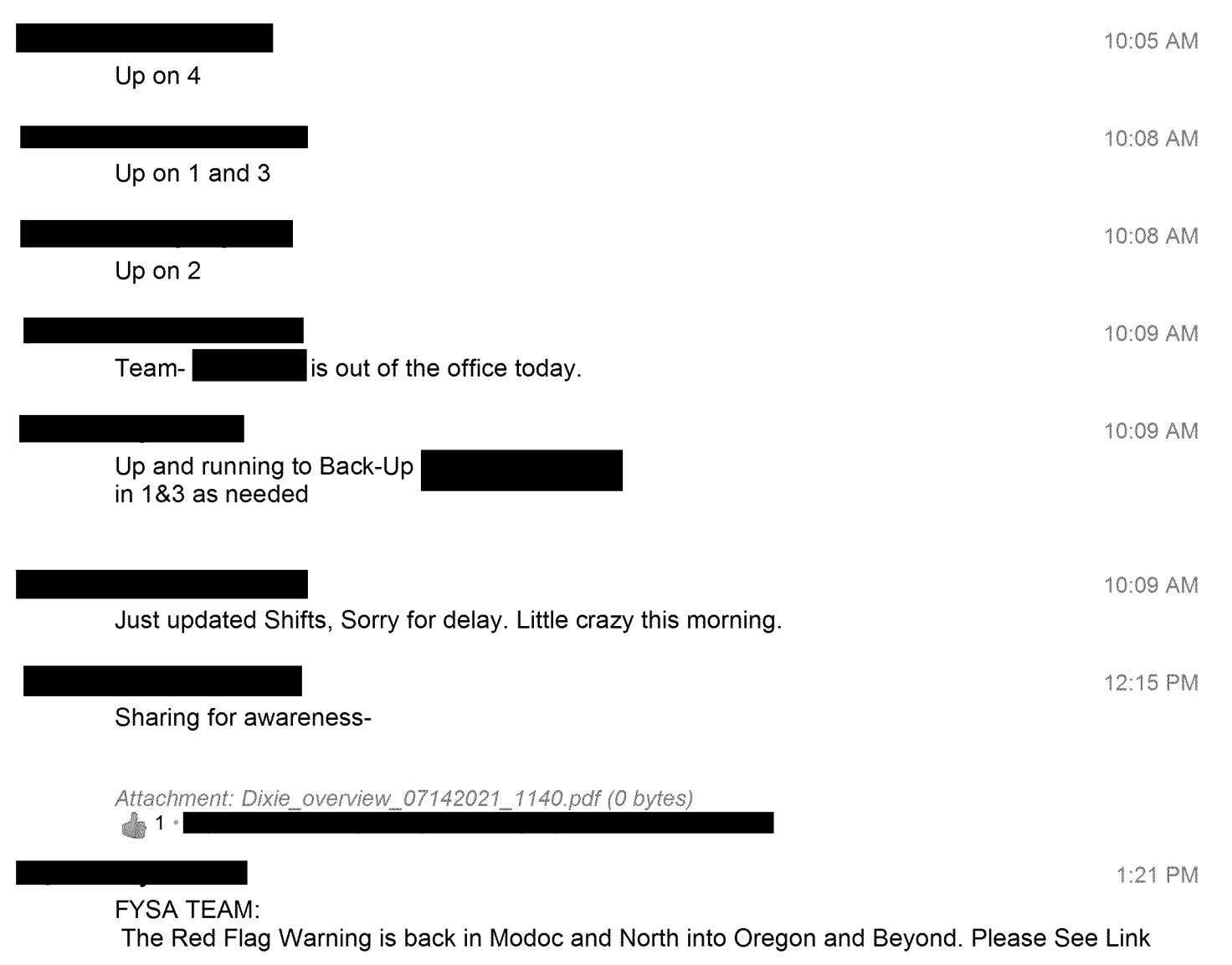

## **PGE-DIXIE-NDCAL-000022917**

Link Below.

```
<table itemprop="copy-paste-table">
<tbody>
<tr>
<td>
<table itemprop="copy-paste-table" width="100%">
<tbody>
<tr>
<td>Red
Flag Warning
Issued: July 14 at 1: 00PM PDT
Expiring: July 14 at 8: 00PM PDT</td>
<td>Urgency:Expected</td>
\langle tr \rangle</tbody>
</table>
\lt/td>
\langle tr \rangle</tbody>
</table>
AMSImage sent
```
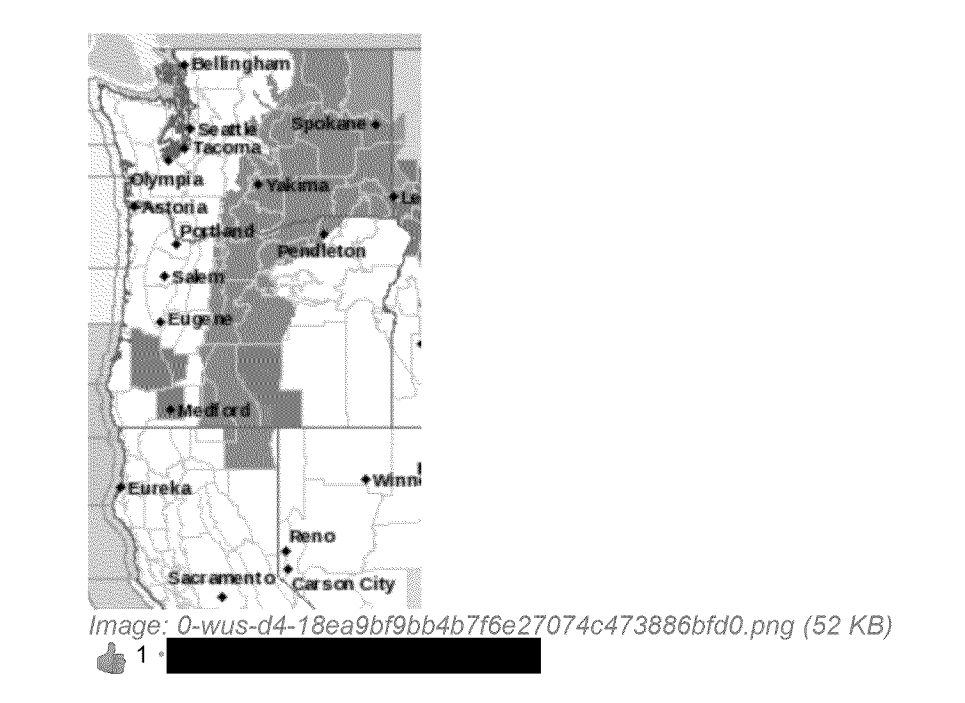

2:29 PM

There seems to be an issue with GOES hits not populating in WlV. Metops is aware and is engaged. Please use this link until things get fixed. https://iisl 0t2prd.cloud.pge.com/meteorology/EO/FireDetection/Default2.aspx

2:47 PM

Check out this newer Alert Wildfire feature: AMSlmage sent Pretty Trick having the Weather Data on screen!

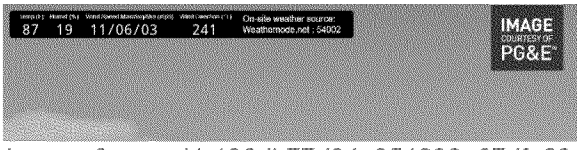

lmage: 0-wus-d4-126db77d04e251893a67dfa89a4be732.png (107 KB)

! 2:57 PM

Team - <sup>I</sup> am about to join a Virtual EOC activation call - Currently Command and Staff only regarding the Dixie Fire - more to follow.

3:02 PM

<b><u>ANALYSTS UPDATE @ 15:00 HRS. </u></b><b><u></u>  $<$ /u> $<$ /b>

<table itemprop="copy-paste-table"> <tbody> <tr> <td width="144"><b>NAME</b></td> <td width="108"><b>SHIFT HOURS</b></td> <td width="138"><b>ROLE</b></td> <td width="150"><b>LOCATION</b></td> <td width="156"><b>NOTES</b></td>  $\langle tr \rangle$ <tr>  $<$ td width="144"> $\leq$ <td width="108">10: 00-20: 30</td> <td width="138">Expert Analyst</td> <td width=" 150">SRVCC</td> <td width="156"></td>  $<$ /tr $>$ <tr>  $<$ dd width="144"> $\leq$ <td width="108">08: 00-18: 30</td> <td width="138">Expert Analyst</td> <td width=" 150">Remote</td> <td width="156"></td>  $\langle tr \rangle$ <tr>  $<$ td width="144"> $\leq$ <td width="108">06: 00-16: 30</td> <td width="138"><b><i>AOR's 1 & 3</i>></b></td> <td width=" 150">Remote</td> <td width="156"><b><i>Radio#1</i></b></td>  $\langle tr \rangle$ <tr>  $<$ td width="144"> $\leq$ <td width="108">06: 00-16: 30</td> <td width=" 138">Analyst</td> <td width="150">Remote</td> <td width=" 156"></td>  $\langle tr \rangle$ <tr>  $<$ td width="144"> $\leq$ <td width="108">10: 00-20: 30</td>

```
<td width="138"><b><i>AOR's 4</i></b></td>
<td width=" 150">SRVCC</td>
<td width=" 156"></td>
\langle tr \rangle<tr>
<td width="144">\leq<td width="108">10: 00-20: 30</td>
<td width="138"><b><i>AOR's 2</i></b></td>
<td width=" 150">Remote</td>
<td width="156"><b><i>Phone#1</i></b></td>
\langle tr \rangle<tr>
<td width="144">\leq<td width="108">10: 00-20: 30</td>
<td width="138"><b><i>Lunch</i></b></td>
<td width=" 150">Remote</td>
<td width="156"><b><i>Radio#2</i></b></td>
\langle tr \rangle<tr>
\leqtd width="144">\leq<td width="108">18: 00-04: 30</td>
<td width="138">Analyst</td>
<td width=" 150">Remote</td>
<td width="156">SRVCC-- 12: 00-13: 00</td>
\langle tr \rangle<tr>
<td width="144">\leq<td width="108">18: 00-04: 30</td>
<td width="138">Analyst</td>
<td width=" 150">Remote</td>
<td width=" 156"></td>
\langle tr \rangle<tr>
<td width="144">\qquad </td>
<td width="108">20: 00-06: 30</td>
<td width="138">Analyst</td>
<td width=" 150">Remote</td>
<td width=" 156"></td>
\langle tr \rangle<tr>
<td width="144">\vert<td width="108">20: 00-06: 30</td>
<td width="138">Analyst</td>
<td width="150">Remote</td>
<td width=" 156"></td>
\langle tr \rangle</tbody>
</table>
```

```
<b><u>PSS Schedule</u></b>
```
AMSlmage sent

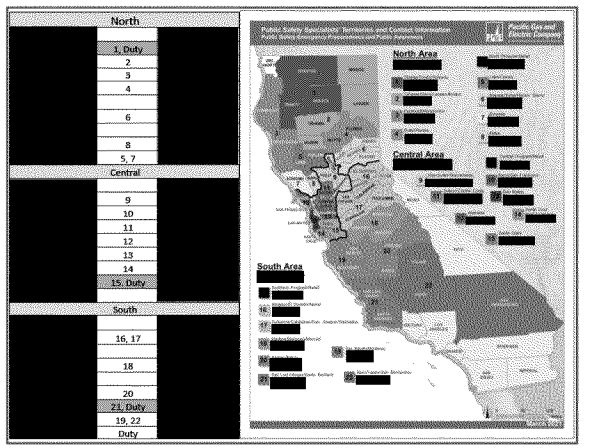

Image: 0-wus-d10-8cf51d70c3a23832d32a389e80ee6dcb.png (333 KB)

HI Team they called the TTX for the day due to potential real world EOC activation as mentioned. Let me know how <sup>I</sup> can support!

3:32 PM

3:08 PM

<b><u>ANALYSTS UPDATE @ 15:30 HRS. </u></b><b><u></u>  $<$ /u> $<$ /b>

```
<table itemprop="copy-paste-table">
<tbody>
<tr><td width="144"><b>NAME</b></td>
<td width="108"><b>SHIFT HOURS</b></td>
<td width="138"><b>ROLE</b></td>
<td width="150"><b>LOCATION</b></td>
<td width="156"><b>NOTES</b></td>
\langle tr \rangle<tr>
<td width="144">\leq<td width="108">10: 00-20: 30</td>
<td width="138">Expert <b><i>AOR's 2</i></b></td>
<td width=" 150">SRVCC</td>
<td width="156"></td>
\langle tr \rangle<tr>
<td width="144">\leq<td width="108">08: 00-18: 30</td>
<td width="138">Expert Analyst</td>
<td width=" 150">Remote</td>
<td width=" 156"></td>
\langle tr \rangle<tr>
<td width="144">\leq<td width="108">06: 00-16: 30</td>
<td width="138"><b><i>AOR's 1 & 3</i>></b></td>
<td width=" 150">Remote</td>
<td width="156"><b> <i>Radio#1</i>></b></td>
\langle tr \rangle
```

```
<tr>
<td width="144">\leq<td width="108">06: 00-16: 30</td>
<td width="138">Analyst</td>
<td width=" 150">Remote</td>
<td width=" 156"></td>
</tr>
<tr>
<td width="144">
<td width="108">10: 00-20: 30</td>
<td width=" 138">Analyst</td>
<td width=" 150">SRVCC</td>
<td width=" 156"></td>
\langle tr \rangle<tr><td width="144">\leq<td width="108">10: 00-20: 30</td>
<td width="138"><b><i>Lunch</i>></b></td>
<td width=" 150">Remote</td>
<td width="156"><b><i>Phone#1</i></b></td>
\langle tr \rangle<tr>
<td width="144">\qquad </td>
<td width="108">10: 00-20: 30</td>
<td width="138"><b><i>AOR's 4</i>></b></td>
<td width=" 150">Remote</td>
<td width="156"><b><i>Radio#2</i></b></td>
\langle tr \rangle<tr>
<td width="144">\leq<td width="108">18: 00-04: 30</td>
<td width=" 138">Analyst</td>
<td width=" 150">Remote</td>
<td width="156">SRVCC-- 12: 00-13: 00</td>
\langle tr \rangle<tr>
<td width="144">\leq<td width="108">18: 00-04: 30</td>
<td width=" 138">Analyst</td>
<td width=" 150">Remote</td>
<td width=" 156"></td>
\langle tr \rangle<tr>
<td width="144"></td>
<td width="108">20: 00-06: 30</td>
<td width=" 138">Analyst</td>
<td width=" 150">Remote</td>
<td width=" 156"></td>
\langle tr \rangle<tr>
<td width="144">\qquad<td width="108">20: 00-06: 30</td>
<td width=" 138">Analyst</td>
<td width=" 150">Remote</td>
<td width=" 156"></td>
\langle tr \rangle
```
</tbody> </table>

<b><u>PSS Schedule</u></b>

## AMSImage sent

 $\overline{\phantom{a}}$ 

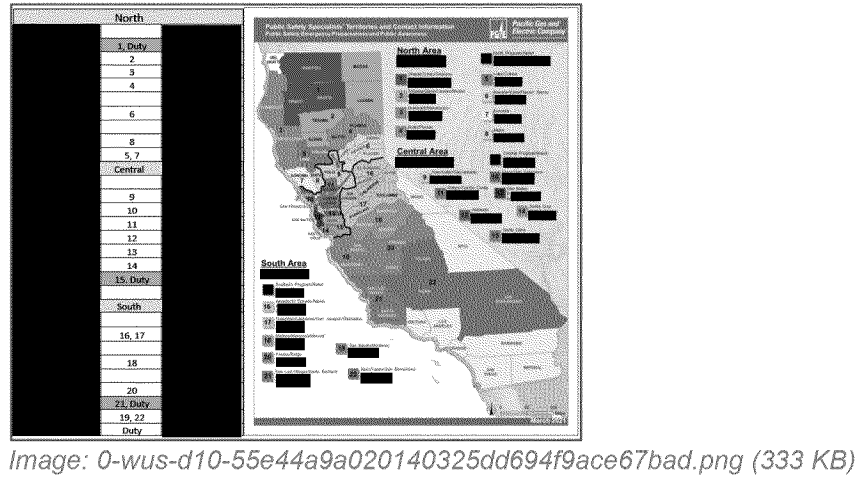

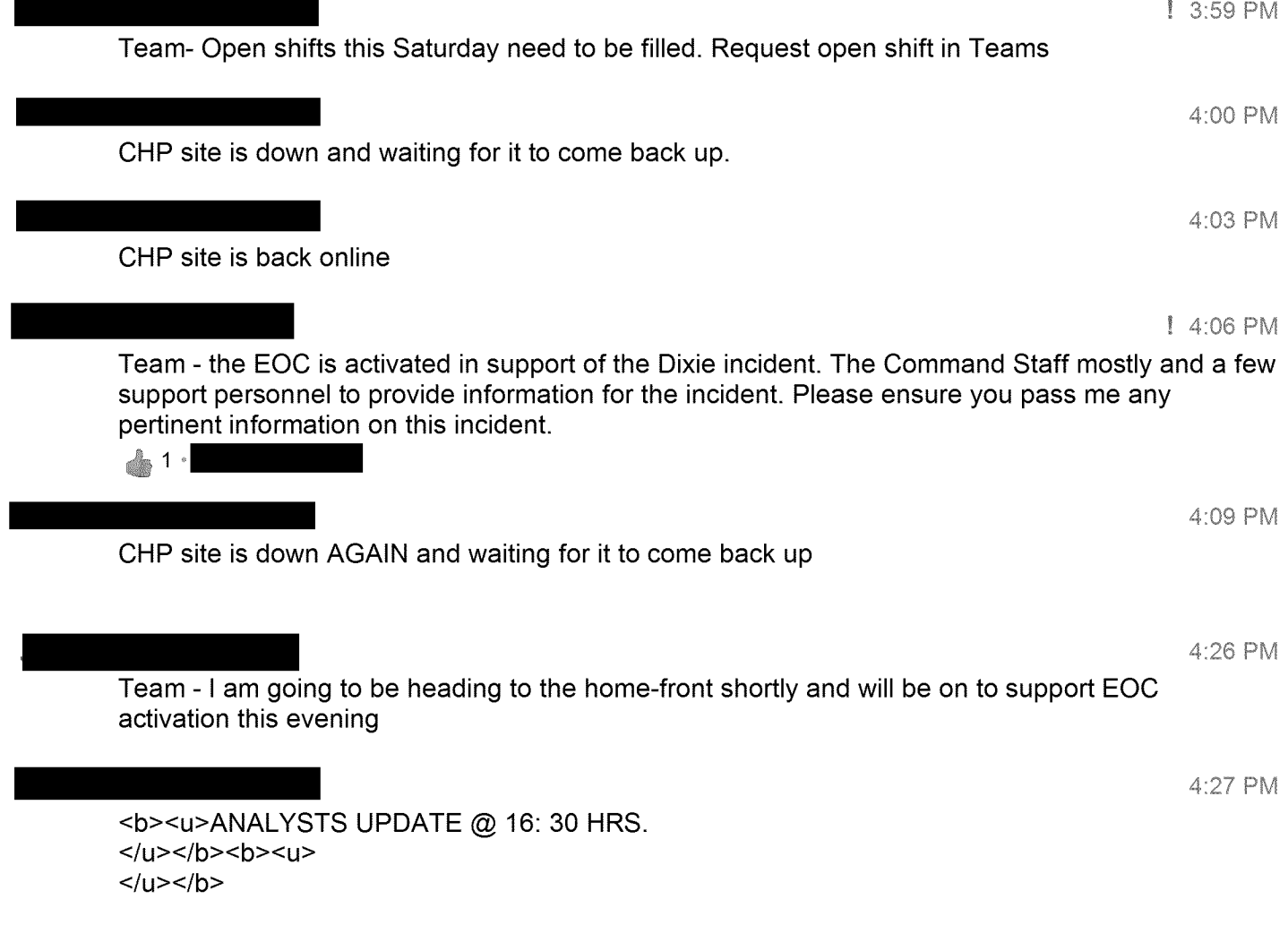

```
<table itemprop="copy-paste-table">
<tbody>
<tr>
<td width="144"><b>NAME</b></td>
<td width="108"><b>SHIFT HOURS</b></td>
<td width="138"><b>ROLE</b></td>
<td width="150"><b>LOCATION</b></td>
<td width="156"><b>NOTES</b></td>
\langle tr \rangle<tr>
<td width="144">\leq<td width="108">10: 00-20: 30</td>
<td width="138">Expert <b><i>AOR's 3</i></b></td>
<td width=" 150">SRVCC</td>
<td width="156"><b><i>Radio#2</i></b></td>
\langle tr \rangle<tr>
<td width="144">\leq<td width="108">08: 00-18: 30</td>
<td width="138">Expert Analyst</td>
<td width=" 150">Remote</td>
<td width=" 156"></td>
\langle tr \rangle<tr>
<td width="144">\leq<td width="108">10: 00-20: 30</td>
<td width="138"><b><i>AOR's 1</i></b></td>
<td width=" 150">SRVCC</td>
<td width="156"><b><i>Phone#2</i></b></td>
\langle tr \rangle<tr>
<td width="144">\leq<td width="108">10: 00-20: 30</td>
<td width="138"><b><i>AOR's 2</i></b></td>
<td width=" 150">Remote</td>
<td width="156"><b><i>Phone#1</i></b></td>
\langle tr \rangle<tr>
<td width="144">\qquad<td width="108">10: 00-20: 30</td>
<td width="138"><b><i>AOR's 4</i>></b></td>
<td width=" 150">Remote</td>
<td width="156"><b> <i>Radio#1</i></b></td>
\langle tr \rangle<tr>
<td width="144": < < < \frac{1}{4} < \frac{1}{4} < \frac{1}{4} < \frac{1}{4} < \frac{1}{4} < \frac{1}{4} < \frac{1}{4} < \frac{1}{4} < \frac{1}{4} < \frac{1}{4} < \frac{1}{4} < \frac{1}{4} < \frac{1}{4} < \frac{1}{4}<td width="108">18: 00-04: 30</td>
<td width=" 138">Analyst</td>
<td width=" 150">Remote</td>
<td width="156">SRVCC-- 12: 00-13: 00</td>
\langle tr \rangle<tr>
<td width="144">\leq<td width="108">18: 00-04: 30</td>
```
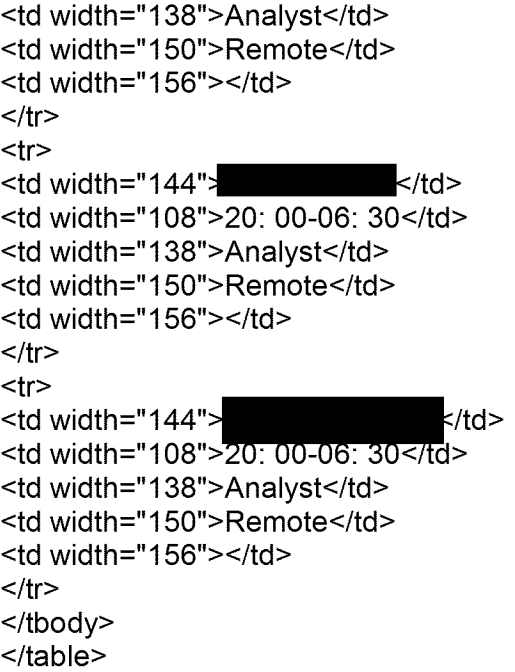

<b>>
<u>PSS Schedule</u>
</b>

AMSImage sent

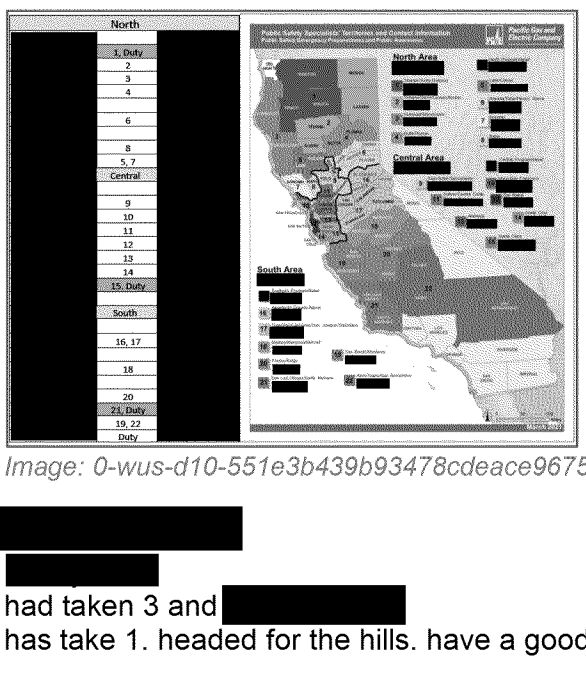

| mage:  $\frac{12.2}{000}$  | mage: 0-wus-d10-551e3b439b93478cdeace967581416f1.png (333 KB)

4.:29 PM

had taken 3 has take 1. headed for the hills. have a good weekend!

4:31 PM

On that note, unless there is anything <sup>I</sup> can help out with, I'm headed for the hills as well! Have a safe night and the phone is on if needed!!